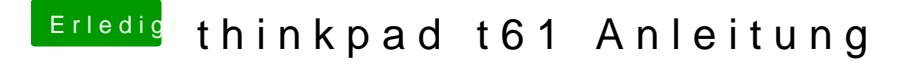

Beitrag von Sascha\_77 vom 15. November 2015, 23:09

Ach sehe gerade ... der Typ hatte sogar noch alles für Windows beigepa was man da noch brauch. Aber ich glaube, dass brauch ich nicht uppen oder?